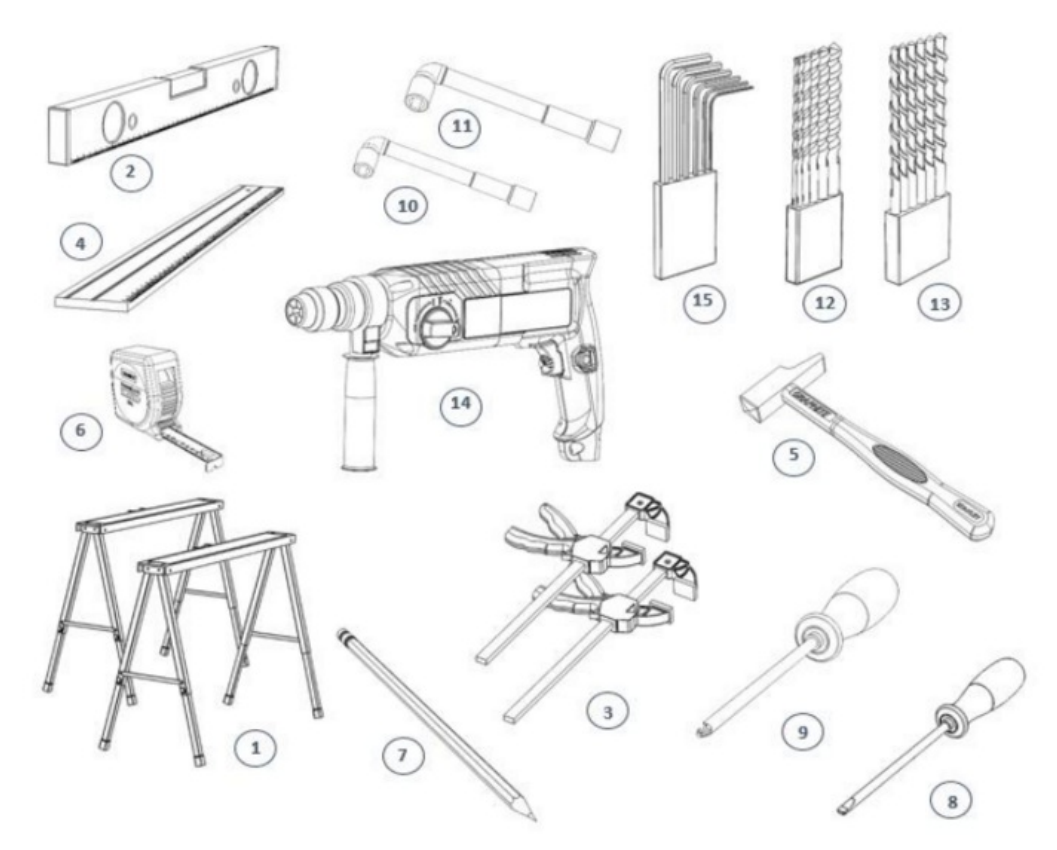

Taille de cet aperçu :706 × 599 [pixels](https://communaute.klosup.fr/images/thumb/3/37/Les_outils_dont_vous_aurez_besoin_Capture_d_cran_2024-03-12_083235.png/706px-Les_outils_dont_vous_aurez_besoin_Capture_d_cran_2024-03-12_083235.png).

Fichier [d'origine](https://communaute.klosup.fr/images/3/37/Les_outils_dont_vous_aurez_besoin_Capture_d_cran_2024-03-12_083235.png) (768 × 652 pixels, taille du fichier : 238 Kio, type MIME : image/png) Les\_outils\_dont\_vous\_aurez\_besoin\_Capture\_d\_cran\_2024-03-12\_083235

## Historique du fichier

Cliquer sur une date et heure pour voir le fichier tel qu'il était à ce moment-là.

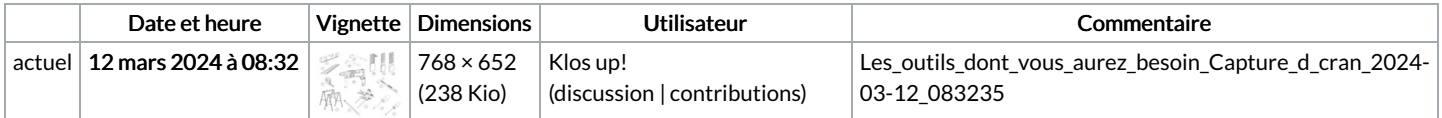

Vous ne pouvez pas remplacer ce fichier.

## Utilisation du fichier

La page suivante utilise ce fichier :

Les outils dont vous aurez [besoin](https://communaute.klosup.fr/wiki/Les_outils_dont_vous_aurez_besoin)

## Métadonnées

Ce fichier contient des informations supplémentaires, probablement ajoutées par l'appareil photo numérique ou le numériseur utilisé pour le créer. Si le fichier a été modifié depuis son état original, certains détails peuvent ne pas refléter entièrement l'image modifiée.

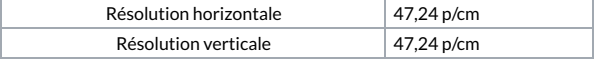